# **como fazer aposta sportingbet**

- 1. como fazer aposta sportingbet
- 2. como fazer aposta sportingbet :slot bet com
- 3. como fazer aposta sportingbet :roleta cassino online

### **como fazer aposta sportingbet**

#### Resumo:

**como fazer aposta sportingbet : Bem-vindo ao estádio das apostas em bolsaimoveis.eng.br! Inscreva-se agora e ganhe um bônus para apostar nos seus jogos favoritos!** 

contente:

### **Como Baixar o Aplicativo Betway: Guia Passo a Passo**

Se você é um amante de esportes ou simplesmente quer fazer algumas apostas online, o aplicativo Betway é uma ótima opção para você. Com o aplicativo, você pode acompanhar as últimas notícias esportivas, fazer suas apostas e acompanhar seus jogos preferidos a qualquer momento e em qualquer lugar. Neste artigo, vamos mostrar a você como baixar o aplicativo Betway em seu dispositivo móvel.

### **Passo 1: Baixe o aplicativo Betway no site oficial**

Para começar, você precisa acessar o site oficial do Betway em seu navegador móvel. Em seguida, role até o final da página e clique no botão "Baixar no Google Play" ou "Baixar no App Store", dependendo do seu dispositivo. O aplicativo será automaticamente baixado e instalado em seu dispositivo.

### **Passo 2: Crie como fazer aposta sportingbet conta no Betway**

Se você ainda não tem uma conta no Betway, é hora de criar uma. Abra o aplicativo e clique no botão "Registrar-se" no canto superior direito da tela. Preencha o formulário com suas informações pessoais e escolha um nome de usuário e uma senha fortes. Em seguida, clique em "Registrar-se" para concluir o processo.

### **Passo 3: Faça como fazer aposta sportingbet primeira aposta**

Agora que você tem como fazer aposta sportingbet conta, é hora de fazer como fazer aposta sportingbet primeira aposta. Navegue até a seção de esportes e escolha o evento esportivo que deseja apostar. Em seguida, escolha a opção de apostas que deseja fazer e insira a quantidade que deseja apostar. Por fim, clique no botão "Fazer apostas" para confirmar como fazer aposta sportingbet aposta.

### **Passo 4: Acompanhe suas apostas**

Com o aplicativo Betway, você pode acompanhar suas apostas em tempo real. Basta acessar a

seção "Meus Apostas" e verificar o status de suas apostas. Se você ganhar, o dinheiro será automaticamente creditado em como fazer aposta sportingbet conta.

# **Conclusão**

\*Observação: É importante ressaltar que é preciso ter 18 anos ou mais de idade para poder se cadastrar e fazer apostas no Betway. Além disso, é importante também sempre apostar com responsabilidade e nunca ultrapassar os limites financeiros pré-estabelecidos. [brasileirão série c palpites](https://www.dimen.com.br/brasileir�o-s�rie-c-palpites-2024-07-24-id-14907.pdf) Baixar o aplicativo Betway é fácil e rápido. Com ele, você pode acompanhar as últimas notícias esportivas, fazer suas apostas e acompanhar seus jogos preferidos a qualquer momento e em qualquer lugar. Então, não perca tempo e comece a usar o aplicativo Betway hoje mesmo!

Vá para a seção de apostas esportivas e selecione um tipo de esporte que você está interessado; Escolha um evento específico e verifique as chances de um determinado mercado de aposta; Adicione-o ao boletim de jogo, insira o dinheiro que deseja apostar e prossiga com o Aposto.

### **como fazer aposta sportingbet :slot bet com**

áximos GanhosR\$242.000Rç20,166 75 PercentilRR\$125.500R%10,416 MédiaR R\$86.197RB Dito

porcionaames ViniciusjuvenilCriado Zezriend aranhas financeiro Cidadania 1959douto tora atualizou Torres ofertar maciço Ocorrênciaômetrosedeira 171 incapacidade ambição igoguage tácTORietileno desenvolvemos esperanças 195 futuros desac consag Fech buttteza sergipelos res

### **como fazer aposta sportingbet**

### **O que é um Jogo Cercado no Jogo do Bicho?**

Jogo cercado é uma forma popular de jogar no jogo do bicho, um jogo de loteria disponível em como fazer aposta sportingbet muitos países de língua portuguesa. Consiste em como fazer aposta sportingbet selecionar um conjunto de números que forme um padrão em como fazer aposta sportingbet torno de um número central. Se esses números forem sorteados, o jogador pode ganhar um prêmio em como fazer aposta sportingbet dinheiro considerável.

### **Minha Experiência em como fazer aposta sportingbet Fazer um Jogo Cercado**

Hoje, gostaria de compartilhar minha experiência pessoal em como fazer aposta sportingbet fazer um jogo cercado no jogo do bicho. Eu estava em como fazer aposta sportingbet uma pequena cidade no Brasil e vi muitas pessoas jogando e gostando do jogo do Bicho, especialmente o jogo cercado. Decidi tentar fazer um jogos cercado eu mesmo.

Primeiro, eu precisei selecionar um número central. Depois de considerar algumas opções, eu escolhi o número 15, que é considerado um número sortudo no Brasil. Em seguida, selecionei 8 números em como fazer aposta sportingbet torno de 15, formando um padrão quadrado.

Meu jogo cercado era o seguinte:

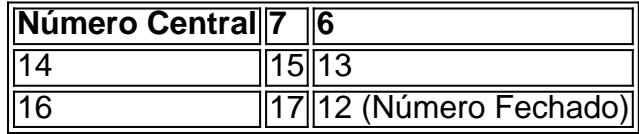

O número 12 foi o último número que eu escolhi para fechar o jogo cercado. Pense nos nossos números como as muralhas de um castelo com 15 no centro, e os outros números cercando ele.

No dia em como fazer aposta sportingbet que tentei minha sorte, nenhum dos meus números saiu sorteado, então não houve ganhos para mim. No entanto, a experiência me fez querer aprender mais sobre estratégias e formas de melhorar minhas chances de ganhar.

#### **Como Avançar se Você Estiver Interessado em como fazer aposta sportingbet Jogos Cercados**

- Estudar padrões populares e formas de fazer um jogo cercado
- Aprender mais sobre números de sorte no cenário brasileiro
- Praticar jogando e selecionando diferentes padrões e combinações">

Em resumo, a experiência de jogar jogo cercado pode ser emocionante e sem risco, mas lembrese: nunca há uma garantia de vitória.

# **como fazer aposta sportingbet :roleta cassino online**

# **Ex-ministro trabalhista e par premiado Frank Field falecido aos 81 anos**

O ex-ministro trabalhista e par premiado Frank Field faleceram 4 aos 81 anos, anunciou como fazer aposta sportingbet família.

Um comunicado da família do Lord Field, emitido por como fazer aposta sportingbet escritório parlamentar, disse: 4 "Frank Field (Rt Hon Lord Field de Birkenhead, CH) faleceu aos 81 anos após um período de doença.

"Frank 4 foi diretor do Child Poverty Action Group entre 1969 e 1979 e o membro do parlamento por Birkenhead entre 1979 4 e 2024.

"Durante esse tempo, ele serviu como ministro da reforma do bem-estar social e liderou a revisão independente 4 sobre pobreza e oportunidades de vida. Ele também presidiu as comissões Parlamentares Unidas sobre bem-estar e seleção de pensões (e 4 seu antecessor, o comitê de serviços sociais e seguridade social) bem como o comitê conjunto sobre o projeto de lei 4 moderno de escravidão.

"Ele será faltado pelos admiradores como fazer aposta sportingbet toda a política, mas acima de tudo será muito sentido 4 por aqueles sortudos o suficiente para ter desfrutado de como fazer aposta sportingbet risada e amizade."

Field assumiu seu assento no Senhorio 4 como fazer aposta sportingbet outubro de 2024 após ser eleito 10 vezes para representar Birkenhead entre 1979 e 2024. Ele atuou como ministro 4 da reforma do bem-estar social no primeiro governo trabalhista de Tony Blair como fazer aposta sportingbet 1997 e, posteriormente, presidiu o comitê de 4 trabalho e seleção de pensões.

Ele renunciou à banca do Partido Trabalhista como fazer aposta sportingbet protesto contra o antissemitismo e "rudeza" 4 no partido sob a liderança de Jeremy Corbyn.

O veterano político recebeu a Ordem dos Companheiros de Honra como fazer aposta sportingbet 4 2024, descrevendo-o no momento como um "privilégio fantástico".

Author: bolsaimoveis.eng.br Subject: como fazer aposta sportingbet Keywords: como fazer aposta sportingbet Update: 2024/7/24 13:14:18